**به نام خدا**

**وب سايت برنامه نويسي ميكروكنترلرها** sbargh.ir **[www.picpars.com](http://www.picpars.com/)** sbargh.ir@yahoo.com@sbargh

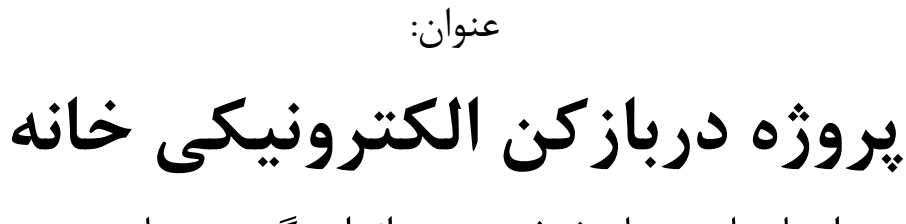

همراه با ساعت، تاريخ شمسي و اندازه گيري دماي بيرون

طراحي و برنامه نويسي: سيد محسن قاسميان

**چكيـده**

اين پروژه را بعد از ساخت، ميتوانيد به راحتي در كنار آيفون منزل تان نصب كنيد كه شامل يك ميكروكنترلر 8ATMEGA ، يك نمايشگر LCD و يك كيبورد مي باشد. بر روي نمايشگر اطلاعاتي هم چون دما، ساعت دقيق، تاريخ شمسي، و روز هفته نمايش داده مي شود.

sbargh.ir @sbargh sbargh.ir@yahoo.com

# **كلمات كليدي**

قفل رمز, ساعت, تاريخ شمسي, ميكروكنترلر avr , زبان سي, كدويژن, پروتكل C2I , دما, دماي منفي, دماي مثبت

# <span id="page-2-0"></span>فهرست مطالب

#### با کلیک کردن روی هر یک از عنوان زیر به موضوع مربوطه هدایت میشوید.

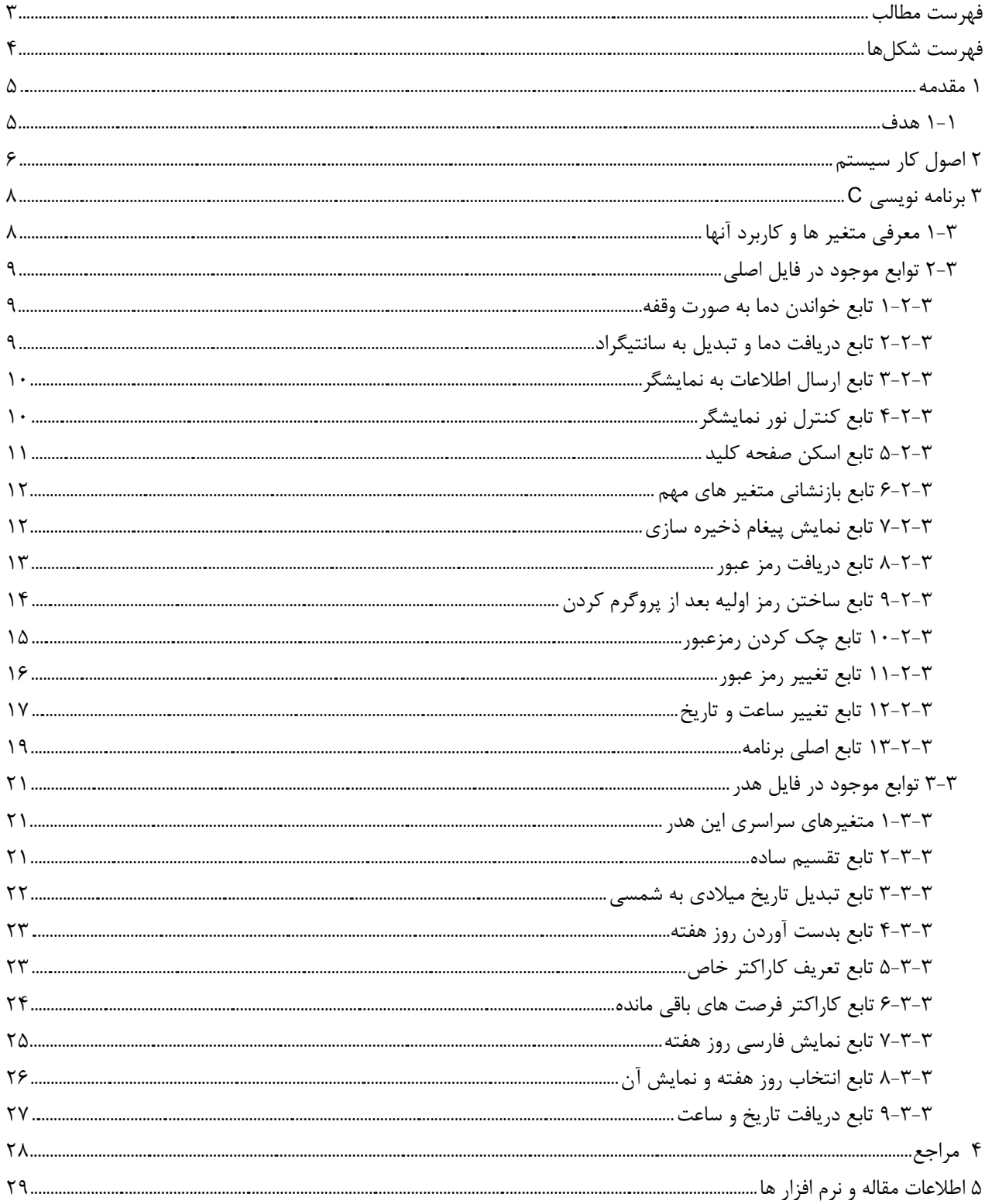

# <span id="page-3-0"></span>**فهرست شكلها**

شكل :1-1 شماتيك [مدار6.............................................................................................................................................................................................](#page-5-1)

sbargh.ir@yahoo.com

#### <span id="page-4-0"></span>**1 مقدمه**

اين پروژه در اصل يك قفل امنيتي است كه مي توان جلوي درب اصلي منزل (در كنار آيفون) آن را نصب كرد. از امكانات آن مي توان به موارد زير اشاره نمود:

نمايش دما از ۱۲۵ تا ۵۵- درجه سانتيگراد، نمايش ساعت دقيق، نمايش تاريخ شمسي همراه با روز هفته به صورت فارسي، نمايش تعداد فرصت هاي باقيمانده براي وارد كردن رمز صحيح. و قفل شدن سيستم به مدت 15 دقيقه در صورتي كه 4 بار رمز اشتباه وارد شود. امكان تغيير رمز و ست كردن ساعت و تاريج و ...

#### <span id="page-4-1"></span>**1-1 هدف**

هدف از انجام اين پروژه آشنايي با آيسي ساعت 1307DS و كار با پروتكل C2I است كه جهت ارتباط با اين آيسي استفاده شده است. نحوي خواندن و وارد كردن اطلاعات به 1307DS و همچنين توابع تبديل تاريج ميلادي به شمسي و ساير توابع وابسته. مديريت زمان در ميكروكنترلر و سركشي به تمامي وظايف بدون ايجاد كوچكترين وقفه زماني و همچنين نوشته برنامه به صورت توابع و فراخواني تو در توي آنها را مي توان از جمله ويژگي هاي آموزشي اين پروژه به شمار آورد.

**اهداف آينده:** با ارتقاع سخت افزار ميكروكنترلر و ايجاد توابعي خاص به راحتي مي توان براي هر نفر يك نام كاربري ايجاد كرد و تمامي ورود و خروج هاي اشخاص را همراه با ساعت و تاريخ در سيستم ثبت كرد و همه اينها توسط يك نفر كه Admin مي باشد قابل روئيت و كنترل است.

> sbargh.ir @sbargh sbargh.ir@yahoo.com

## <span id="page-5-0"></span>**2 اصول كار سيستم**

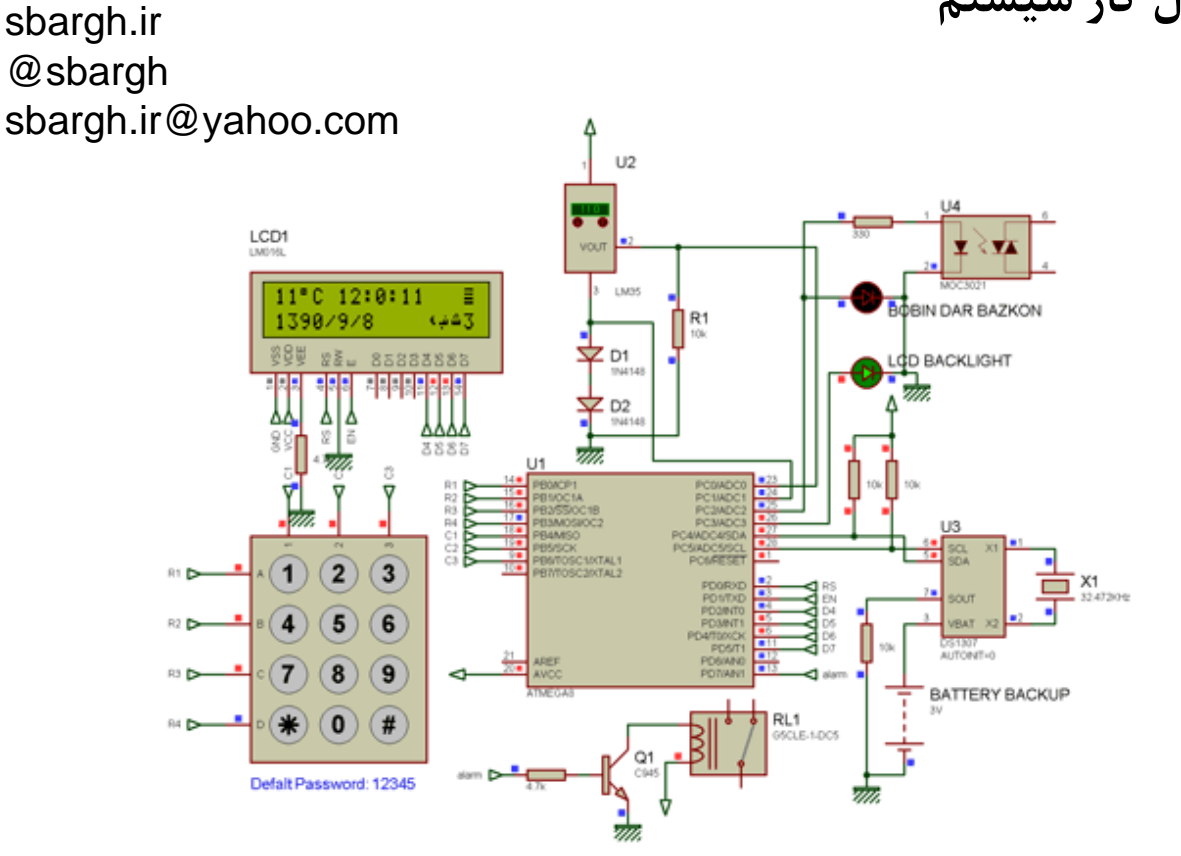

<span id="page-5-1"></span>شكل :1-1 شماتيك مدار

در صورتي كه براي اولين بار بعد از پروگرم كردن مدار راه اندازي شود ابتدا از شما درخواست مي شود كه به عنوان Admin يك رمز براي سيستم انتخاب كنيد، كه بعد از وارد كردن يك رمز 5 رقمي سيستم پيغام ذخيره سازي يا عدم ذخيره سازي به شما ميدهد كه بعد از فشار دادن كليد # سيستم آماده راه اندازي مي شود. نكته: در صورتي كه اين مراحله را انجام ندهيد هر بار كه سيستم روشن شود از شما درخواست ساختن رمز مي كند. بعد از طي كردن اين مرحله ميكرو درخواستي براي 1307DS مبني بر ارسال متغير هاي ساعت و تاريخ مي كند، در صورتي كه تاريخ سيستم كوچكتر از 1390 باشد ميكرو به صورت پيش فرض تاريخ و ساعت مشخصي را در 1307DS ست مي كند و اين آيسي راه اندازي مي شود، تا زماني كه vcc مدار برقرار باشد. حال اگر باتري پشتيبان در مدار باشد و vcc قطع شود آنگاه 1307DS به طور خودكار تغذيه خود را از باتري تهيه مي كند و به كار خود ادامه ميدهد. بنابراين بعد از روشن شدن مجدد سيستم ميكرو عمل ست كردن را ديگر اجرا نخواهد كرد و وارد منوي اصلي مي شويم.

در اينجا دما، ساعت، تعداد فرصت هاي باقي مانده، تاريخ شمسي و روز هفته نمايش داده مي شود. براي باز كردن درب ابتدا كليد # را فشار ميدهيم سپس از شما درخواست رمز عبور مي شود، در صورتي كه رمز صحيح باشد اپتوكوپلر به مدت 500 ميلي تحريك شده و درنتيجه برق 12 ولت **AC** بوبين دربازكن تحريك مي شود. (نكته: ولتاژي كه اپتوكوپلر سوئيچ مي كند بايد AC باشد)

در هر مرحله كه درخواست رمز مي شود اگر هنگام وارد كردن رمز اشتباهي كرديد مي توانيد از كليد **\*** براي پاك كردن اطلاعات وارد شده استفاده نمائيد. براي تغير رمز سيستم وقتي كه در منوي اصلي هستيد كليد \* را فشار دهيد كه در اين حالت بايد ابتدا رمز قبلي وارد كنيد و بعد هم رمز جديد در صورتي كه رمز قبلي صحيح باشد پيغامي مبني بر ذخيره رمز جديد به شما مي دهد كه در صورت تاييد كردن (#) رمز جديد جايگزين خواهد شد.

براي تنظيم كردن تاريخ و ساعت سيستم در منوي اصلي كليد 1 را فشار دهيد، در اينجا از شما رمز عبور درخواست مي شود در صورتي كه رمز صحيح باشد به منوي تنظيم ساعت خواهيد رفت كه بايد به اين فرم اعداد را وارد كنيد، مثلا براي وارد كردن عدد 8 دقيقه بايد 08 وارد كنيد و نكته مهم اين است كه تاريخ را بايد برحسب **ميلادي** وارد كنيد. بعد از وارد كردن اين 6 پارامتر از شما سوال مي شود كه ذخيره انجام شود يا نه. ( # بله \* خير)

در صورتي كه تا 15 ثانيه هيچ كليدي را فشار ندهيد LED پس زمينه LCD خاموش خواهد شد و بعد از آن با فشار دادن هر كليدي مجدد روشن خواهد شد. پين .7PD كه alarm نام دارد در صورت نياز مي توانيد با آن يك رله را تحريك كنيد و خروجي هاي رله را به شاسي زنگ آيفون وصل كنيد. در اين صورت اگر كسي به دنبال پيدا كردن رمز عبور باشد در صورتي كه 4 بار رمز اشتباه وارد كند قبل از قفل شدن سيستم ابتدا با ريتم خاصي سه مرتبه بوق آيفون منزل شما را به صدار مي آورد و شما متوجه اين امر خواهيد شد.

## <span id="page-7-0"></span>**3 برنامه نويسي C**

## <span id="page-7-1"></span>**1-3 معرفي متغير ها و كاربرد آنها**

در ابتدا يك سري تعريف ها و فراخواني توابع مختلف نوشته شده است و بعد هم متغير هاي ما كه همه از نوع سراسري هستند يعني در هر تابعي مي توان از محتواي آنها استفاده كرد كه به شرح زير ميباشد:

```
eeprom unsigned char prog, pass[5];
char buffer[32];
unsigned char len pass=5, pass in[5], old pass[5], key, op=0;
signed temp;
unsigned char err_cunt, err_cun_num=4, wait_scan_keypad=15; //secound
unsigned int lcd_bl;
unsigned char scan[4]=\{0XFE,0XFD,0XFB,0XF7\};unsigned char arrkey[16]= 1,2,3,15,
  4,5,6,14,
  7,8,9,13,
  10,0,11,12};
```
متغير prog براي ساختن اولين رمز توسط Admin است و بعد مقدار آن به 80 تغيير ميكند تا اين تابع ديگر هرگز اجرا نشود. آرايه پنج عضوي pass رمز 5 رقمي مورد نظر در آن قرار ميگيرد و هر دوي اين متغيرها در حافظه EEPROM ميكرو تعريف شده اند. متغير buffer براي نگهداري اطلاعات ارسالي به نمايشگر است. pass\_len طول رمز عبور را مشخص ميكند كه در اينجا 5 رقم مي باشد كه بايد برابر با دو آرايه زير باشد. in\_pass و pass\_old آرايه اي است 5 عضوي براي نگهداري رمزهاي وارد شده توسط كاربر است. Key ارزش كليد فشار داده شده در آن قرار ميگيرد. op كه مقدار پيشفرض آن صفر مي باشد براي عمليات خاص در نظر گرفته شده كه بيشتر در تابع تغيير رمز مورد استفاده قرار گرفته است. Temp متغير علامتدار براي نگهداري مقدار دماي خوانده شده مي باشد. cunt\_err تعداد دفعات رمزهايي كه اشتباه وارد مي شود را مي شمارد. num\_cun\_err مجوز تعداد دفعات وارد كردن رمز توسط كاربر است كه بصورت پيش فرض 4 بار است. keypad\_scan\_wait مدت زماني است كه اگر كاربر در اين زمان تعيين شده (پيش فرض 15 ثانيه) رمز خود را وارد نكند سيستم تقاضاي او را ناديد گرفته و به منوي اصلي مي رود. bl\_lcd يك شمارنده مي باشد و در صورتي كه تا زمان مشخص شده اي كليدي فشار داده نشود LED پس زمينه LCD خاموش ميشود. آرايه scan و arrkey براي اسكن كيبورد و يافتن مقدار كليد فشار داده شده است. sbargh.ir

@sbargh sbargh.ir@yahoo.com

<span id="page-8-0"></span>**2-3 توابع موجود در فايل اصلي**

<span id="page-8-1"></span>**1-2-3 تابع خواندن دما به صورت وقفه**

```
 unsigned int read_adc(unsigned char adc_input){
    ADMUX=adc_input | (ADC_VREF_TYPE & 0xff);
     delay_us(10);
    ADCSRA = 0x40;
    while ((ADCSRA & 0x10 == 0);
    ADCSRA = 0x10;
     return ADCW;
\left\{\begin{array}{c} \end{array}\right\}
```
اين تابع به صورت وقفه كار ميكند و داراي يك ورودي input\_adc است كه تعين مي كند از كدام كانال مقدار را دريافت كند بعد

از اتمام زمان تبديل مقدار تبديل شده به ديجيتال كه در ADCW است برگشت داده مي شود تا ساير عمليات روي آن انجام شود.

<span id="page-8-2"></span>**2-2-3 تابع دريافت دما و تبديل به سانتيگراد**

```
 void get_temp(){
    signed int a,b;
  float t1,t2;
  b=read_adc(0);
  a = read\_adc(1); t1=((b*2.56)/1023)*100;
   t2=((a*2.56)/1023)*100;
   temp=t1-t2;
 }
```
در اين تابع دو مقدار آنالوگ از دو كانال 0 و 1 دريافت ميشود كه كانال صفر مقدار دماي سنسور را مي خواند و از كانال يك هم مقدار ولتاژ دو سر زنر ها را مي خوانيم و با كم كردن اين دو مقدار از يكديگر دماي اصلي در temp قرار مي گيرد. عمل تبديل به سانتيگراد هم خيلي واضح است با ضرب و تقسيم مقادير خوانده شده بدست مي آيد، مقدار 2,56 به اين علت است كه ولتاژ مرجع داخلي 2,56 ولت انتخاب شده است. همانگونه كه ميدانيم رفتار يك ديود زنر در دما محيط با ولتاژ دو سر آن رابطه دارد بنابراين از اين خاصيت همراه با سنسور 35LM براي اندازه گيري دماي منفي استفاده شده. sbargh.ir

@sbargh sbargh.ir@yahoo.com

9

<span id="page-9-0"></span>**3-2-3 تابع ارسال اطلاعات به نمايشگر**

```
 void display(){
     get_temp();
     sprintf(buffer,"%d\xdfC 
%d:%d:%d\n%d/%d/%d",temp,hour,minute,second,jy,jm,jd);
     lcd_clear();
     lcd_puts(buffer);
    week_name();
     cunter_err_pass(err_cunt);
 }
```
اين تابع متغيرهاي مهم و سراسري را با فرمت مشخص شده در متغير buffer آماده سازي كرده و سپس براي نمايشگر ارسال ميشود. توابع name\_week و pass\_err\_cunter به ترتيب روز هفته را به صورت فارسي آماده كرده و تابع بعدي تعداد دفعات باقي مانده براي وارد كردن رمز عبور را آماده و روي نمايشگر چاپ مي كند.

### <span id="page-9-1"></span>**4-2-3 تابع كنترل نور نمايشگر**

```
 void lcd_back_light(){
    lcd bl++; if(lcd_bl>=250) lcd=0;
       else lcd=1;
 }
```
با هر بار فراخواني اين تابع يك واحد به متغير bl\_lcd افزوده مي شود، زماني كه به عدد 250 رسيد LED مربوطه خاموش ميشود و غير اين صورت روشن ميشود. اين تابع، خود در تابع keypad هر 100 ميلي ثانيه اجرا مي شود بنابراين 100×250 حدودا 25 ثانيه خواهد شد يعني اگر تا 25 ثانيه هيچ كليدي فشار داده نشود LED مربوطه خاموش ميشود. نكته: متغير bl\_lcd با هر بار فشار دادن يك كليد مقدار آن در تابع keypad صفر خواهد و به اصلاح زمان شارژ مي شود.

sbargh.ir @sbargh sbargh.ir@yahoo.com

<span id="page-10-0"></span>**5-2-3 تابع اسكن صفحه كليد**

```
 unsigned char keypad(unsigned char wait){
 unsigned char r, c, k=0, j;
  unsigned int i,l;
   DDRB=0X0F;
   PORTB=0XFF; 
  l = (wait*1000)+1000;for (i=0; i<1; i++)for (r=0; r<4; r++)c=4; PORTB=scan[r];
        delay us(10);
        if(c1==0) c=0;if(c2 == 0) c = 1;if(c3 == 0) c = 2;if(c4 == 0) c = 3;if (| (c==4) )}
          k=arrkey[(r*4)+c];while(cl==0);
          while(c2 == 0);
          while(c3 == 0);
          while(c4 == 0);
          delay ms(100);
            lcd_bl=0;
           return k;
 }
 }
         delay_ms(1);
        j++;if(j == 100) {lcd_back_l} \; j = 0; } 
   k=100; //time out "Not press any key" 
   return k; 
 }
                                                sbargh.ir
                                                 @sbargh
                                                sbargh.ir@yahoo.com
```
وظيفه اين تايع اسكن صفحه كليد به صورت ماتريسي است كه داراي يك پارامتر ورودي به نام wait است. تابع صورت پيش فرض به مدت 1 ثانيه صفحه كليد را اسكن ميكند و بر ميگردد حالا اگر هنگام فراخواني اين تابع مثلا عدد 15 را بفرستيم آنگاه 1+15 براير 16 ثانيه صفحه كليد را اسكن خواهد كرد. نكته مهم اين است كه اگر در اين مدت زمان هيچ كليدي فشرده نشود تابع مقدار 100 را برگشت خواهد داد كه در ادامه برنامه ما با عدد 100 متوجه خواهيم شد كه زمان وارد كردن اطلاعات پايان يافته و كليدي فشرده نشده بنابراين از عمليات مربوطه صرف نظر ميكنيم.

در اينجا فقط به اين نكته اشاره خواهيم كرد تابع از دو حلقه تو در تو تشكيل شده است كه حلقه داخلي وظيفه اسكن پورت را بر عهد دارد و حلقه بيروني مدت زمان اسكن را مشخص مي كند، به اين صورت كه حلقه بيروني حلقه داخلي را هر 1 ميلي

ثانيه يك بار اجرا ميكند. در صورتي كه كليدي فشرده شود شرط داخل حلقه داخلي اجرا ميشود و مقدار واقعي كليد از آرايه انتخاب ميشود، همچنين bl\_lcd صفر شده تا زمان روشن بودن LED شارژ شود و همان جا مقدار k برگشت داد مي شود و CPU به ادامه برنامه بازگشت داده خواهد شد.

<span id="page-11-0"></span>**6-2-3 تابع بازنشاني متغير هاي مهم**

```
 void reset_var(){ 
     unsigned char i;
    for (i=0; i<len_pass; i++) {
     pass_in[i]=255; old_pass[i]=255;
     }
 }
```
وظيفه اين تابع بازنشاني و پر كردن كردن متغير مهم سيستم با عدد FF ميباشد.

<span id="page-11-1"></span>**7-2-3 تابع نمايش پيغام ذخيره سازي**

```
 unsigned char masage(){
   lcd clear();
   lcd_gotoxy(5,0);lcd putsf("SAVE?");
   lcd_gotoxy(0,1); lcd_putsf("NO(*)");
    lcd_gotoxy(10,1);
    lcd_putsf("YES(#)");
    key = keypad(wait_scan_keypad);
    return key;
 }
```
sbargh.ir @sbargh sbargh.ir@yahoo.com

در مكان هاي مختلفي از برنامه نياز است كه از كاربر سوالي مبني بر انجام ذخيره سازي پرسيده شود، اين تابع اين عمل را انجام ميدهد و شروع به اسكن صفحه كليد ميكند و مقدار كليد فشرده شده را بازگشت خواهد داد كه در ادامه برنامه در صورتي كه كليد # فشرده شده بود عمليات ذخيره سازي انجام ميشود و اگر كليد \* بود عمليات متوقف خواهد شد.

<span id="page-12-0"></span>**8-2-3 تابع دريافت رمز عبور**

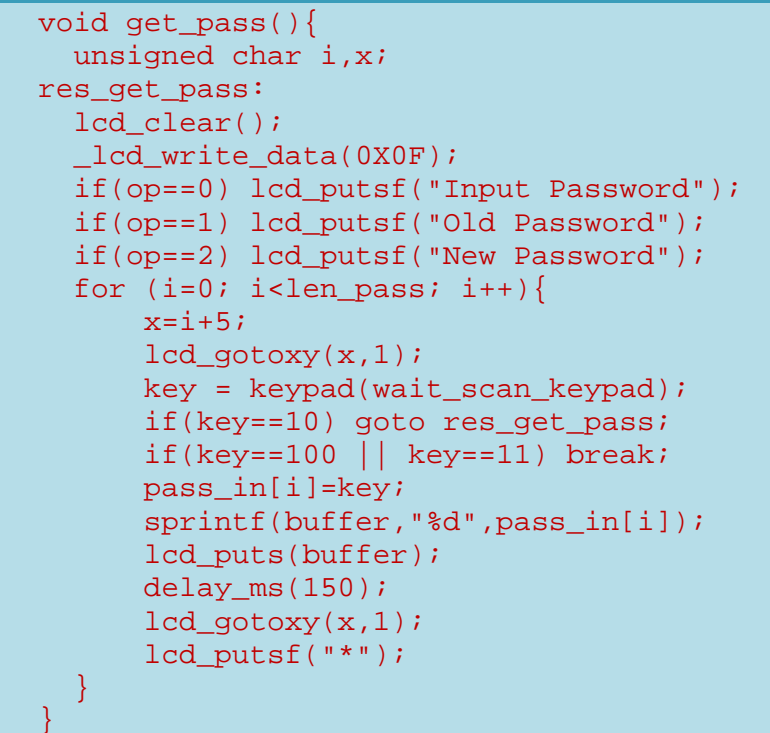

sbargh.ir @sbargh sbargh.ir@yahoo.com

در اين تابع ابتدا مكان نماي نمايشگر به صورت چشمك زن خواهد شد و در ادامه با توجه به مقدار متغير op پيغام مربوطه روي نمايشگر نشان داده خواهد شد و بعد از آن به تعداد pass\_len از كاربر رمز عبور را دريافت خواهد كرد. همچنين مقدار متغير key براي اعداد (\*)10 و (#) 11 و (out Time (100 چك خواهد شد. در صورتي كه مقدار 10 باشد رمز وارد شده پاك شده و به برچسب pass\_get\_res پرش خواهد كرد و مجددا شما مي توانيد رمز عبور را وارد كنيد. و در صورتي كه مقادير 11 يا 100 باشد حلقه شكسته (break (خواهد شد تابع به اتمام ميرسد. با هر بار وارد كردن يكي از ارقام به مدت 150 ميلي ثانيه عدد نمايش داده ميشود و سپس به جاي آن كاراكتر "\*" نمايش داده خواهد شد. <span id="page-13-0"></span>**9-2-3 تابع ساختن رمز اوليه بعد از پروگرم كردن**

```
void new_pass(){
     unsigned char i;
    lcd=1; if(prog!=80){ // Create a first password
         sprintf(buffer,"Admin: Create a password");
        lcd clear();
         lcd_puts(buffer);
         delay_ms(3000);
         get_pass();
         i=masage();
      if(i == 11)for (i=0; i<1en-pass; i++) pass[i]=pass_in[i];
 }
         prog=80; // burn fuse for a first get password 
       }
     }
     reset_var();
\begin{array}{c} \begin{array}{c} \end{array}sbargh.ir
                                                    @sbargh
                                                    sbargh.ir@yahoo.com
```
اين تابع تنها يك بار اجرا ميشود و بعد از ساختن اولين رمز عبور ديگر اجرا نخواهد شد. بعد از پروگرم كردن ميكرو محتواي EEPROM عموما FF است، در هر صورت عدد 80 نيست پس اين نشان ميدهد كه هنوز رمز اوليه ساخته نشده است كه بعد از ساختن آن اين متغير برابر ٨٠ خواهد شد و در راه اندازي بعدي سيستم اين تابع ديگر اجرا نخواهد شد. اصول كار اين تابع نيز شبيه تابع دريافت رمز عبور مي باشد كه در بالا توضيح داده شد.

<span id="page-14-0"></span>**10-2-3 تابع چك كردن رمزعبور**

```
void check pass(unsigned char open)\{ //open: 1=> rel=1
     unsigned char i,c=1;
    for (i=0; i<1en_pass; i++)if(pass in[i]!=pass[i]){
            C++; break;
         }
     }
    if(c==1)if(open==1){
         rel=1; //cunter for wait invalid password
         lcd_clear();
        lcd_putsf("Opened the door");
        lcd_gotoxy(4,1);lcd putsf("WELCOME");
       delay ms(500);
        rel=0;
       delay_m s(2000); }
       err_cunt=err_cun_num;
       op=50; //op 50 ==> password is true and chane time date
     }else{
       lcd clear();
       lcd putsf("INVALID PASSWORD");
      delay ms(1000);
       err_cunt--;
     }
   reset_var();
 }
                                                   sbargh.ir
                                                    @sbargh
                                                   sbargh.ir@yahoo.com
```
اين تابع داراي يك پارامتر ورودي به نام open ميباشد در صورتي كه مقدار آن 1 باشد بعد از چك كردن رمز عبور عمليات مربوط به تحريك اپتوكوپلر انجام شده و درب باز ميشود. اصول كار تابع به اين صورت ميباشد كه رمز عبور وارد شده با رمز عبور ذخيره شده مقايسه ميشود و در صورتي كه يكي از آنها مطابقت نداشته باشد يك واحد به متغير c اضافه ميشود، بعد از اتمام اين مرحله محتواي c تست ميشود و اگر مخالف مقدار پيش فرض 1 بود متوجه خواهيم شد كه يكي از ارقام رمز عبور اشتباه است بنابراين پيغام INVALID صادر ميشود و يك واحد از cunt\_err كم ميشود اما در صورتي كه مقدار c تغيير نكند يعني رمز ورودي صحيح بود و درب با توجه به شرط گفته شده باز ميشود و متغيير cunt\_err مجددا با مقدار پيش فرض براي كاربر بعدي بازنشاني ميشود همچنين 50=op ميشود تا اگر اين تابع براي تغيير ساعت و تاريخ فراخواني شده بود مجوز تغيير داده شود. و در آخر هم متغيير هاي مهم بازنشاني ميشوند.

<span id="page-15-0"></span>**11-2-3 تابع تغيير رمز عبور**

```
 void change_pass(){
    unsigned char i,c=1;
    op=1; //get old password
    get_pass();
   for (i=0; i<1en-pass; i++) old_pass[i]=pass_in[i];
     }
    op=2; //get new password
    get_pass();
   for (i=0; i<1en-pass; i++)if(old pass[i] != pass[i]){
            C++; break;
 }
     }
   key = masage()if(key==11)\frac{1}{2} //# key==11 save is OK Go to cheking...
       if(c==1){
          for(i=0; i<len_pass; i++){
             pass[i]=pass_in[i];
 }
          lcd clear();
          lcd putsf("Successfully !");
           delay_ms(3000);
           err_cunt=err_cun_num; //cunter for wait invalid password
         }else{
           lcd clear();
           lcd putsf("ERROR! Wait...");
            delay_ms(5000);
           err_cunt--;
         }
 }
   reset var(); key=0;
 }
                                              sbargh.ir
                                               @sbargh
                                              sbargh.ir@yahoo.com
```
در تابع ابتدا 1=op ميشود و رمز قبلي را از كاربر دريافت كرده سپس مجددا 2=op ميشود و رمز جديد را از كاربر دريافت مي كند، سپس رمز قبلي را با رمز ذخيره شده مقايسه مي كند و پيغام ذخيره سازي را نمايش ميدهد در صورتي كه # فشرده شود نتيجه مقايسه رمز را برسي ميكند اگر c برابر 1 باشد رمز صحيح بوده و در نتيجه رمز جديد جايگزين رمز ذخيره شده خواهد و پيغام Successfully نمايش داده ميشود. اما در صورتي كه c مخالف 1 باشد يعني رمز قديمي اشتباه است و پيغام ERROR نمايش داده مي شود و يك واحد از cunt\_err كم مي شود. و در آخر هم متغير هاي مهم بازنشاني شده و سيستم وارد منوي اصلي ميشود.

<span id="page-16-0"></span>**12-2-3 تابع تغيير ساعت و تاريخ**

```
 void change_time(){
    unsigned char digit[2], newtime[6]; //0h,1m,2s 3y,4mo,5d
    unsigned char x,y=0, j, locate[6]={5,8,11,5,8,13};
     get_pass();
     check_pass(0);
    if(op==50)\frac{1}{2} //op 50 ==> password is true and chane time is alow
      sprintf(blffer, "Time --:--:--\nDate --/--/20--");lcd clear();
     lcd puts(buffer);
      lcd write data(0X0F);
      for(x=0; x <= 5; x + + ) { // q et 6 number
         digit[0]=digit[1]=0;
        if(x>2) y=1; // Go to next row
        for(j=0; j <= 1; j + + ) { //get 2 digit from keypad
          lcd qotoxy(locate[x],y);digit[j]=keypad(wait scan keypad);
          if(j==0) digit[0]*=10; //Digit format xx => digit[0]x
          newtime[x] = digit[0] + digit[1];/ (قصب به هم و تشكيل عدد دورقمي
           if(digit[j]!=100){ //chek for time out keypad
             sprintf(buffer,"%d",newtime[x]);
             lcd_puts(buffer);
           }else goto endTime; //esc
 }
 } 
      key=masage();
      if(key==11){} gregorian_week_day(newtime[3],newtime[4],(newtime[5]+2000)); 
//calculate week day
         rtc_set_time(newtime[0],newtime[1],newtime[2]); //hour, min, 
sec //0h,1m,2s 
         rtc_set_date(week,newtime[3],newtime[4],newtime[5]); 
//week_day, day ,month, year //3y,4mo,5d
      \text{else if}(\text{key} == 10) \text{ goto endTime}; }
    endTime:
   key=op=0; 
 }
                                                  sbargh.ir
                                                   @sbargh
                                                  sbargh.ir@yahoo.com
```
اين تابع نسبت به تابع هاي ديگر كمي پيچيده تر است و نياز به تمركز بيشتري دارد. كلا وظيفه اين تابع دريافت اعداد دورقمي مربوط به ساعت، ماه و سال ... و ست كردن آنها در 1307DS مي باشد. متغير digit يك آرايه دو عضوي است كه عدد دو رقمي ورودي در آن قرار ميگيرد. newtime آرايه 6 عضوي براي نگهداري اطلاعات ساعت، دقيقه، ثانيه، روز، ماه و سال مي باشد. locat نيز مكان هاي نوشتن اطلاعات ورودي روي LCD مي باشد.

ابتدا check\_pass فراخواني مي شود تا هركسي كه رمز عبور را دارد بتواند ساعت تنظيم كند، بنابراين اگر رمز عبور صحيح باشد 50=op و مجوز تغييرات صادر ميشود، ابتدا كاراكتر هايي روي نمايشگر چاپ مي شود سپس در حلقه داخلي 6 بار اطلاعات دو رقمي دريافت كرده و در نهايت سوال ذخيره سازي مطرح ميشود و با تائيد آن اطلاعات جديد جايگزين خواهد شد. اما در حلقه for چه اتفاقاتي رخ ميدهد؟ ابتدا هر دو عضو digit صفر ميشود، و بعد از آن شرطي براي 2<x گذاشته شده است كه در صورت برقرار شدن اين شرط مكان به سطر دوم انتقال مي يابد. حال وارد حلقه for داخلي ميشويم و مكان نما به سطري كه y دارد و مقداري كه x دارد از آرايه [x[locate محل مكان نما در مختصات x انتخاب شده و به آنجا منتقل ميشود، بعد از آن كيبورد فراخواني مي شود و مقدار كليد فشار داده شده در آرايه digit قرار ميگيرد حال اگر 0=j بود اولين رقم در 10 ضرب شده و در عضو اولي آريه قرار ميگيرد و در صورتي كه 1=j بود عمل ضرب انجام نميگيرد و مستقيما در عضو دومي آرايه قرار خواهد گرفت بنابراين به اين صورت ما يک عدد صحيح دور رقمي دريافت كرديم، حال اگر time out از سوي كيبورد نداشته باشيم عدد دريافت شده روي نمايشگر چاپ ميشود. اما اگر time out داشته باشيم قسمت دوم اين شرط يعني else goto endTime اجرا شده و تابع به كار خود پايان ميدهد بنابراين هيچ عمل بروزرساني در 1307DS انجام نخواهد گرفت. با فرض اينكه اطلاعات صحيح وارد شده و out time نيز نداريم در ادامه برنامه سوال ذخيره سازي مطرح شده و با تائيد آن مقادير جديد در حافظه 1307DS RAM جايگزين شده و به اصطلاح آپديت ميشود. نكته آخر اينكه اطلاعات جديد سال، ماه و روز را وارد تابع day\_week\_gregorian كرده تا روز هفته محاسبه شود و متغير week هم در حافظه RAM آپديت شود.

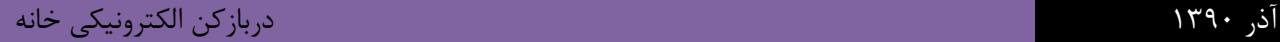

<span id="page-18-0"></span>**13-2-3 تابع اصلي برنامه**

 void main(void){ unsigned char a,b;  $lcd=1;$ lcd  $init(16)$ ; PORTC=0x00;  $DDC.2=1;$  $DDC.3=1;$  $PORTD=0x00;$  DDRD.7=1; err cunt=err cun num; new\_pass(); i2c\_init(); rtc  $init(0,0,0);$  $ACSR = 0 \times 80;$  SFIOR=0x00; ADMUX=ADC\_VREF\_TYPE & 0xff; ADCSRA=0x87;

sbargh.ir @sbargh sbargh.ir@yahoo.com

تابع main كه تمامي توابع نوشته شده در اينجا فراخواني و كنترل ميشوند، در ابتداي اين تابع تا قبل از شروع حلقه بينهايت پيكره بندي ها و تنظيمات اوليه صورت ميگيرد. كه ابتدا LED نمايشگر روشن ميشود و بعد از آن نمايشگر به صورت ستون هاي 16 تايي پيكره بندي ميشود. در ادامه پين هايي از پورت ها به صورت خروجي تعريف ميشود و بعد از آن نيز شمارنده فرصت هاي باقي مانده براي وارد كردن رمز با مقدار پيش فرض num\_cun\_err بارگذاري شده و تابع pass\_new براي چك كردن اينكه آيا رمز اوليه ساخته شده يا نه فراخواني ميشود. در قسمت بعد پروتكل C2I و خود آيسي 1307DS جهت راه اندازي پيكره بندي اوليه ميشوند. و در آخر هم مبدل آنالوگ به ديجيتال با تنظيمات اوليه آماده راه اندازي و نمونه برداري ميشود.

از اينجا به بعد CPU وارد حلقه بينهايت شده و توابع را به صورت مداوم فراخواني ميكند.

```
while (1) {
     lcd back light();
     get_rtc();
     key=0xFF;op=0; //restr this var
         if(err cunt==0){ //wait for error
             lcd_clear();
            ledgotoxy(3,0);
             lcd_putsf("ERROR ...");
            lcd_gotoxy(0,1); lcd_putsf("You Don't Input");
            alarm=1; delay_ms(500); alarm=0; delay_ms(300);
            alarm=1; delay_ms(500); alarm=0; delay_ms(300);
            alarm=1; delay ms(2000); alarm=0;
            for (a=0; a<15; a++)for (b=0; b<60; b++) // 1 min
                 lcd_gotoxy(15,0);lcd putsf('''|");
                 delay_ms(300);
                 lcd_gotoxy(15,0);lcd putsf("/");
                 delay_ms(300);
                 lcd_gotoxy(15,0);lcd\_putsf('--");
                 delay_ms(300);
\{x_i\}_{i=1}^n and \{x_i\}_{i=1}^n and \{x_i\}_{i=1}^n }
           err_cunt=err_cun_num;
 }
     display();
    key = keypad(0); if(key==1) change_time();
       if(key==10) change_pass();
       if(key==11){
         get_pass();
        if(key!=100) check_pass(1); //if: no time out then open=1
 }
     }
 }
                                                   sbargh.ir
                                                   @sbargh
                                                   sbargh.ir@yahoo.com
```
در حلقه بينهايت تابع light\_back\_lcd براي كنترل نور نمايشگر به صورت مداوم فراخواني ميشود. و بعد هم تابع rtc\_get براي بروز رساني كردن متغير هاي ساعت و تاريخ فراخواني ميشود. متغير هاي key و op را ريست ميكنيم، متغير مهم ما يعني cunt\_err ابتدا چك مي شود و در صورتي كه برابر با صفر شده بود سيستم به مدت 15 دقيقه قفل شده و هيچ عملي انجام نخواهد داد، اين قسمت براي امنيت بيشتر قرار داده شده تا كه اگر كسي رمز عبور را نميداند و بخواهد با امتحان كردن تعدادي رمز عبور تصادفي به رمز عبور اصلي دست يابد، نتواند بيشتر از 4 مورد را امتحان كند و پس از 4 مرتبه سيستم با ريتم خاصي بوق آيفون شما را به صدا در خواهد آورد و قفل خواهد كرد كه البته بعد از سپري شدن اين زمان cunt\_err دوباره با مقدار پيش فرض بارگيري خواهد شد.

بعد از اين شرط تابع display فراخواني شده تا نمايگشر را تازه كند. بعد از آن تابع 0)keypad (فراخواني ميشود كه در اينجا چون صفر ورودي تابع است تنها به مدت يك ثانيه كيبورد اسكن شده و بر ميگردد حالا مقدار key را مورد مقايسه قرار ميدهد و هر كدام يك از شرط ها كه برقرار شود توابع خاص و مربوط به آنها فراخواني ميشوند.

<span id="page-20-0"></span>**3-3 توابع موجود در فايل هدر**

<span id="page-20-1"></span>**1-3-3 متغيرهاي سراسري اين هدر**

typedef unsigned char byte; unsigned char g\_days\_in\_month[] =  $\{31, 28, 31, 30, 31, 30, 31, 31, 30,$ 31, 30, 31}; unsigned char j\_days\_in\_month[] = {31, 31, 31, 31, 31, 31, 30, 30, 30, 30, 30, 29}; char buffer[32],week; unsigned char hour=0,minute=0,second=0; unsigned char year=0,month=0,day=0; long int y, m, d; long int jy, jm, jd; long int gy, gm, gd; sbargh.ir @sbargh sbargh.ir@yahoo.com

byte همان unsigned char مي باشد كه توسط دستور typedef تغيير نام داده شده است. g\_days\_in\_month و month\_in\_days\_j آرايه هايي هستند كه تعداد روزهاي ماه هاي شمسي و ميلادي در آن قرار گرفته اند. ساير متغير ها هم مربوط به ساعت و تاريخ مي باشند، آنهايي كه با حرف j شروع مي شوند شمسي اند و آنهايي كه با حرف g شروع مي شوند ميلادي اند. برخي از متغير هاي سراسري كه مي خواهيم به صورت مشترك در اينجا هم از آنها استفاده نمائيم بايد مجددا به صورت سراسري تعريف شان كنيم.

<span id="page-20-2"></span>**2-3-3 تابع تقسيم ساده**

 long int div(long int a, long int b){ return (int)  $(a / b)$ ; }

اين تابع دو عدد a و b را گرفته و آنها را برهم تقسيم ميكند، سپس نتيجه را برگشت ميدهد.

<span id="page-21-0"></span>**3-3-3 تابع تبديل تاريخ ميلادي به شمسي**

```
void gregorian_to_jalali(long int g_y, long int g_m, long int g_d){
     long int g_day_no,j_day_no,j_np;
      unsigned int i;
    gy = g_y - 1600;gm = g_m-1;gd = g_d - 1;g_{day\_no} = 365*gy+div(gy+3,4)-div(gy+99,100)+div(gy+399,400);for (i=0; i < qm; i++)q day no += q days in month[i];
        if (gm>1 && ((gy%4==0 && gy%100!=0) || (gy%400==0)))
           /* leap and after Feb */
           g_day_no++;
       g_dday_no += gd;
        j_day_no = g_day_no-79;j np = div(j day no, 12053); /* 12053 = 365*33 + 32/4 */
        j<sup>\logno = j\log\logno \frac{2}{3} 12053;</sup>
        jy = 979+33*j_np+4*div(j_day_no,1461); /* 1461 = 365*4 + 4/4 *j day no \epsilon = 1461;
        if (j\_day\_no > = 366) {
          jy += div(j day no-1, 365);
          j_{day\_no} = (j_{day\_no-1}) $365;
         }
        for (i = 0; i < 11 \&amp; k \text{ j day no} > = j \text{ days} \text{ in } [i]; i++) j_day_no -= j_days_in_month[i];
        jm = i+1;jd = j_day_no+1; }
```
اين تابع داراي سه پارامتر ورودي شامل سال، ماه و روز است كه برحسب ميلادي ميباشد. با توجه به قوانين تبديل سال ميلادي به سال شمسي اين تابع يك سري ضرب و تقسيم ها را انجام مي دهد تا اين عمل تبديل صورت گيرد. تابع تبديل خيلي دقيق مي باشد حتي سالهاي كبيسه را نيز محاسبه ميكند. اين تابع را خود بنده نه نوشته ام، بلكه از سورس سيتسم مديرت محتواي نيوك Nuke كه به زبان PHP نوشته شده بود استفاده كردم و آن را به زبان سي C ميكروكنترلر تبديل كردم. كلا از لحاظ دستوري چيز خاصي ندارد، همانطور كه مشاهد ميكنيد از ضرب و تقسيم استفاده شده، تنها سوالي كه پيش مي آيد اين است كه اين اعداد ثابت از كجا آمده اند؟ همانطور كه اشاره شده بر طبق قوانين رياضي تبديل سالها به يكديگر است.

<span id="page-22-0"></span>**4-3-3 تابع بدست آوردن روز هفته**

```
void gregorian_week_day(long int g_y, long int g_m, long int g_d){
    long int gy, gm, gd, g_day_no;
     unsigned int i;
        gy = g_y - 1600;gm = g_m-1;gd = g_d - 1;g_{\text{day no}} = 365*gy+div(gy+3,4)-div(gy+99,100)+div(gy+399,400);for (i=0; i < gm; i++)q day no += q days in month[i];
        if (gm>1 \& (gy\&4==0 \& gyy\&100!=0) || (gy\&400==0)) /* leap and after Feb */
           g_day_no++;
         g_day_no += gd;
        week = (g_{day no} + 5) % 7 + 1;
 }
```
اين تابع نيز از سورس همان سيستم نيوك گرفته شده است، اصول كار آن به اين صورت است كه سال و ماه و روز ميلادي را دريافت كرده و پس از انجام يك سري عمليات رياضي روز هفته را مشخص مي كند. مثلا شما يك تاريخي مربوط به 100 سال پيش يا آينده را به اين تابع بدهيد به شما خواهد گفت كه آن روز چند شنبه است. (به نظر من كار اين تابع خيلي جالب است)

<span id="page-22-1"></span>**5-3-3 تابع تعريف كاراكتر خاص**

```
 void define_char(byte flash *pc,byte char_code){
    byte i,a;
   a=(char\;code<<3) | 0x40;for (i=0; i<8; i++) lcd_write_byte(a++, *pc++);
 }
```
اين تابع كه يكي از توابع معروف Help نرم افزار كدويژن است، براي شما كاراكترهاي خاص را كه روي حافظه فلش به صورت آرايه 8 عضوي تعريف كرده ايد را به كمك دستور byte\_write\_lcd در LCD براي شما به نقش ميكشد. شما مي توانيد با نرم افزار هايي كه براي اينكار طراحي شده اند اشكال خاص خود را به صورت پيكسلي رسم كرده و سپس كدهاي 8 بايتي آن را در حافظه فلش ميكرو تعريف كرده و با استفاده از توابع زير آنها را روي LCD رسم كنيد. كه در اينجا ما كلمه فارسي "شنبه" و "جمعه" را تعريف كرده ايم.

> sbargh.ir @sbargh sbargh.ir@yahoo.com

> > $\mathsf{r}\mathsf{r}$

<span id="page-23-0"></span>**6-3-3 تابع كاراكتر فرصت هاي باقي مانده**

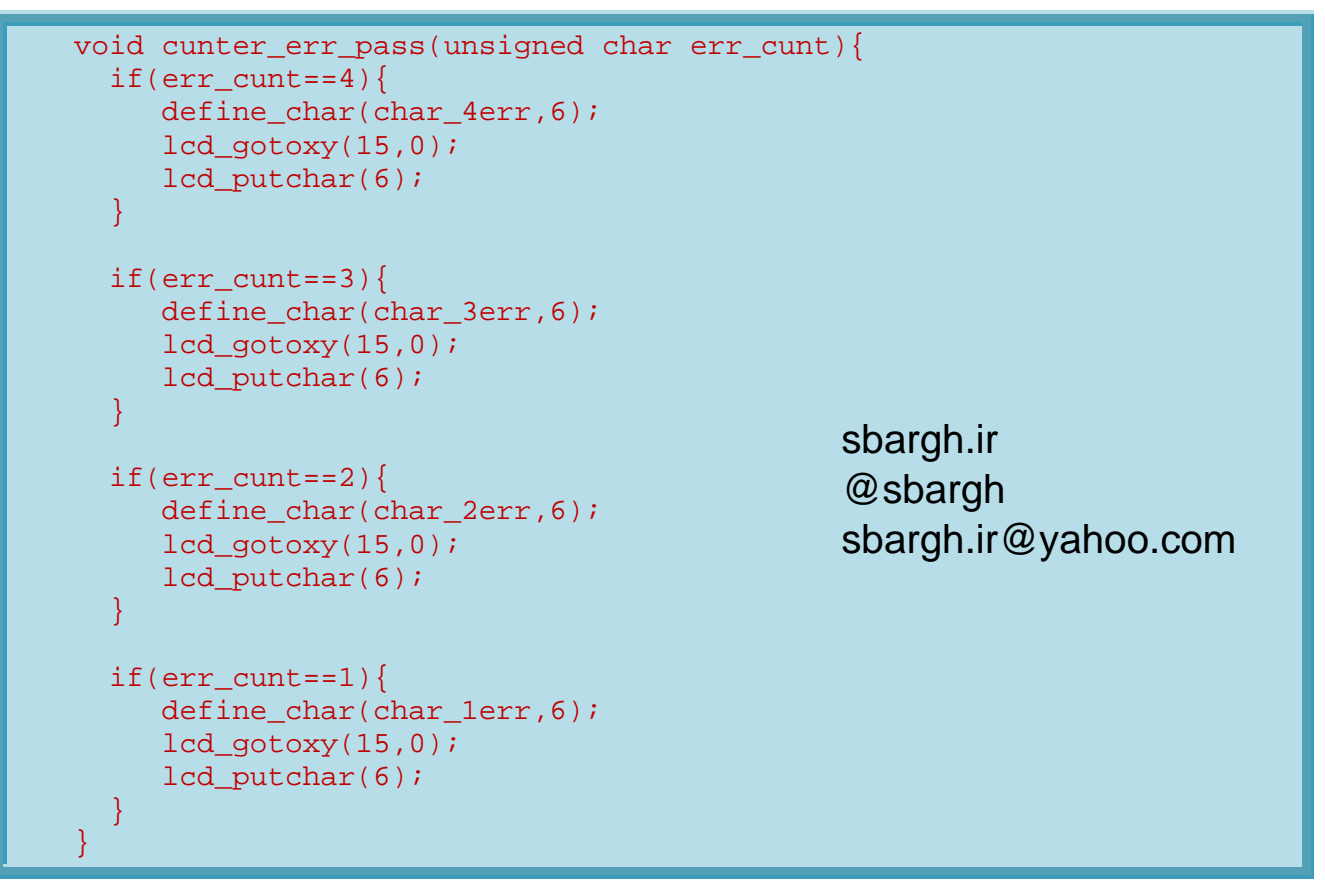

اين تابع هم به اين صورت عمل مي كند كه ابتدا متغير cunt\_err را مورد مقايسه قرار مي دهد و با توجه به مقدار آن يكي از شرط

ها برقرار شده و آن كاراكتر خاص را در مكان مربوطه رسم ميكند. ساده تر بگويم چوب خط هاي باقي مانده كاربر را ميكشد.

### <span id="page-24-0"></span>**7-3-3 تابع نمايش فارسي روز هفته**

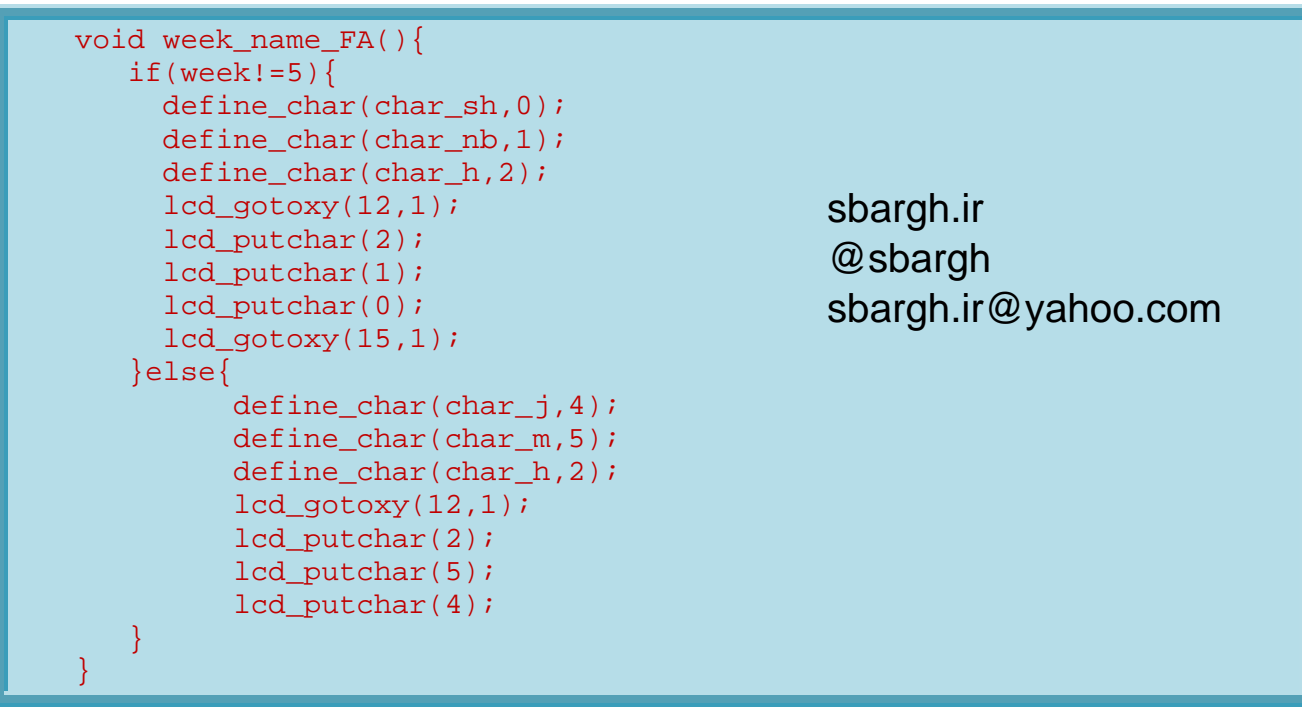

در اينجا نيز عدد روز هفته كه در week قرار دارد را تست مي كند كه آيا امروز جمعه است يا روزهاي ديگر. همانطور كه ميدانيد همه روزهاي هفته ما با كلمه شنبه شروع ميشود به جزء روز جمعه، پس اين تابع روز را شناسايي كرده و يكي از كلمات شنبه يا جمعه را به صورت فارسي در مكان هاي مشخص شده نمايشگر رسم ميكند. <span id="page-25-0"></span>**8-3-3 تابع انتخاب روز هفته و نمايش آن**

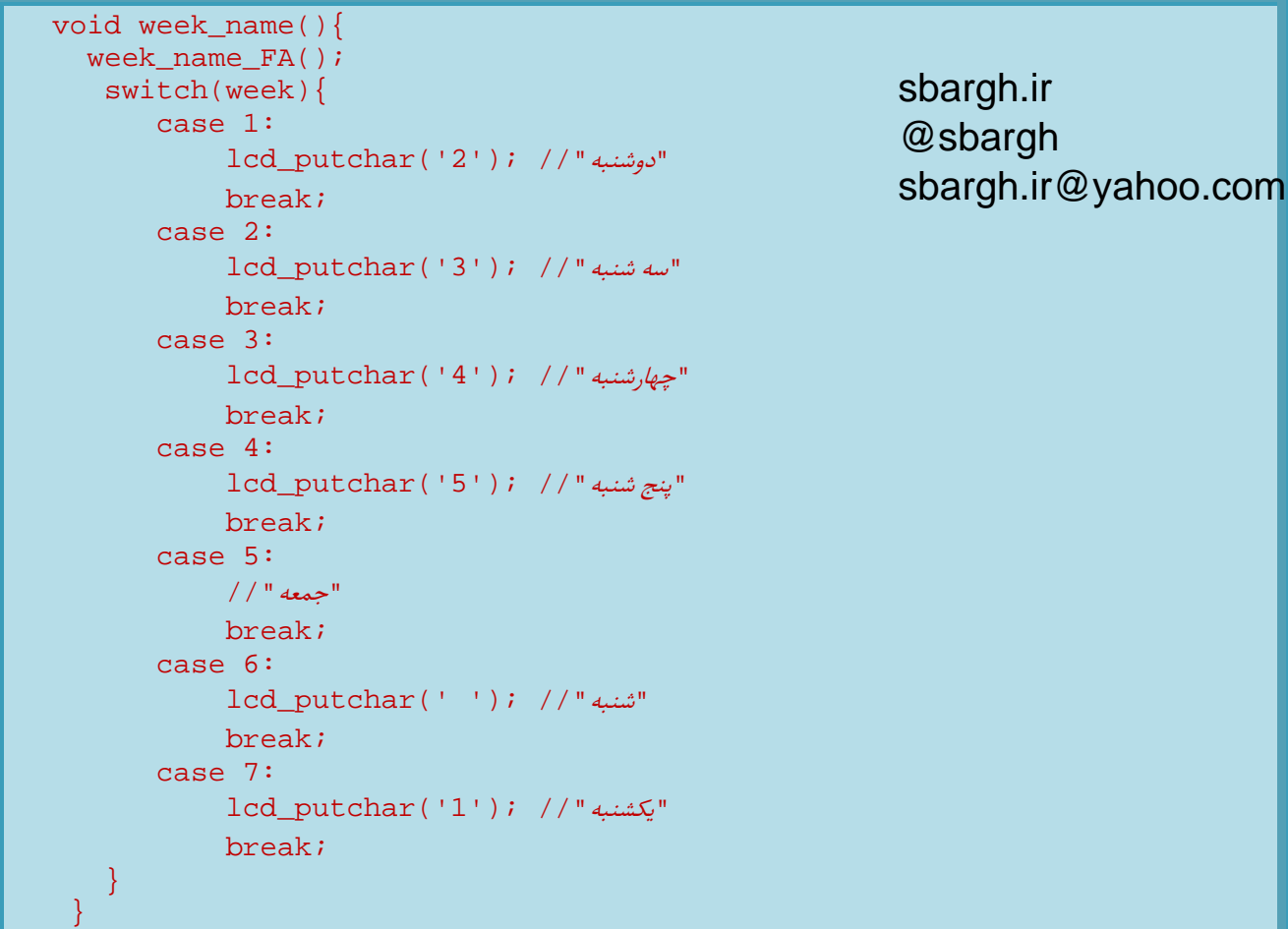

بعد از نوشتن روز شنبه يا جمعه توسط تابع FA\_name\_week حال بايد عدد روز قبل از كلمه شنبه نوشته شود كه اين كار هم توسط اين تابع انجام ميگيرد. كه البته براي روز شنبه كاراكتر خالي ارسال ميكند و براي بقيه روزها عدد آن روز را چاپ ميكند.

<span id="page-26-0"></span>**9-3-3 تابع دريافت تاريخ و ساعت**

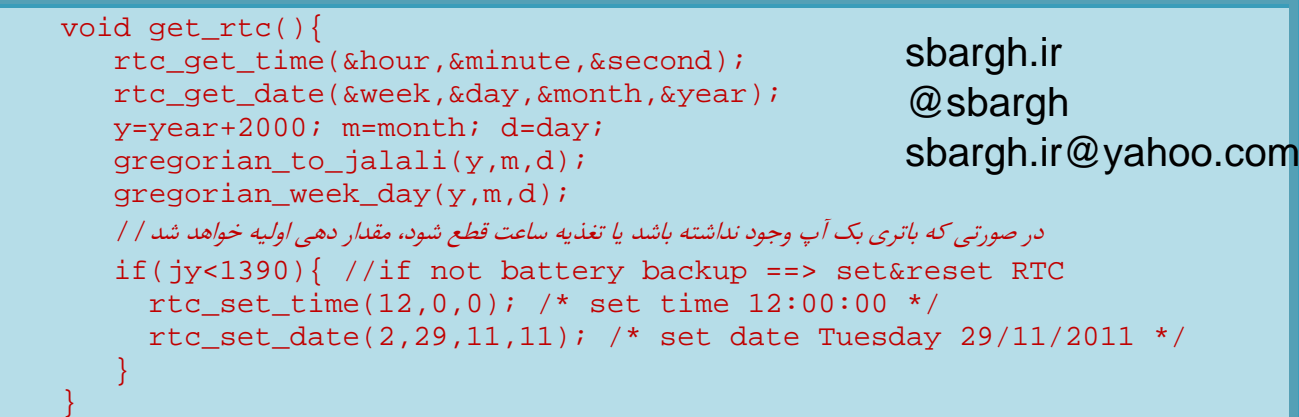

وظيفه اين تابع نيز دريافت اطلاعات از 1307DS مي باشد، كه ابتدا اطلاعات را به صورت ميلادي دريافت كرده سپس با افزودن عدد 2000 به متغير سال آنها را براي تبديل به شمسي ارسال مي نمايد و بعد هم روز هفته را محاسبه ميكند. و در آخر هم شرطي براي سال شمسي گذاشته ايم كه در صورتي كه از 1390 كوچكتر باشد اين احتمال دارد كه آيسي هنوز تنظيم نشده است و يا تغذيه آن و باتري پشتيبان آن خراب شده است بنابراين يك ساعت و تاريخ پيش فرض در آن ست مي شود تا شروع به كار كند. **نكته:** در صورتي كه براي اولين بار 1307DS را به مدار وصل ميكنيد براي راه اندازي و شروع بكار آن ابتدا بايد حتما، تاريخ و ساعت را تنظيم كنيم و در آن ست كنيم تا شروع بكار كند. سال پيش فرض اغلب آيسي ها به شمسي معادل 1378 ميباشد.

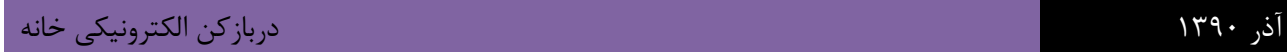

<span id="page-27-1"></span><span id="page-27-0"></span>**4 مراجع**

Help CodeVisionAVR V2.05.3

PHP NUKE Farsi

sbargh.ir @sbargh sbargh.ir@yahoo.com